## **Inhaltsverzeichnis**

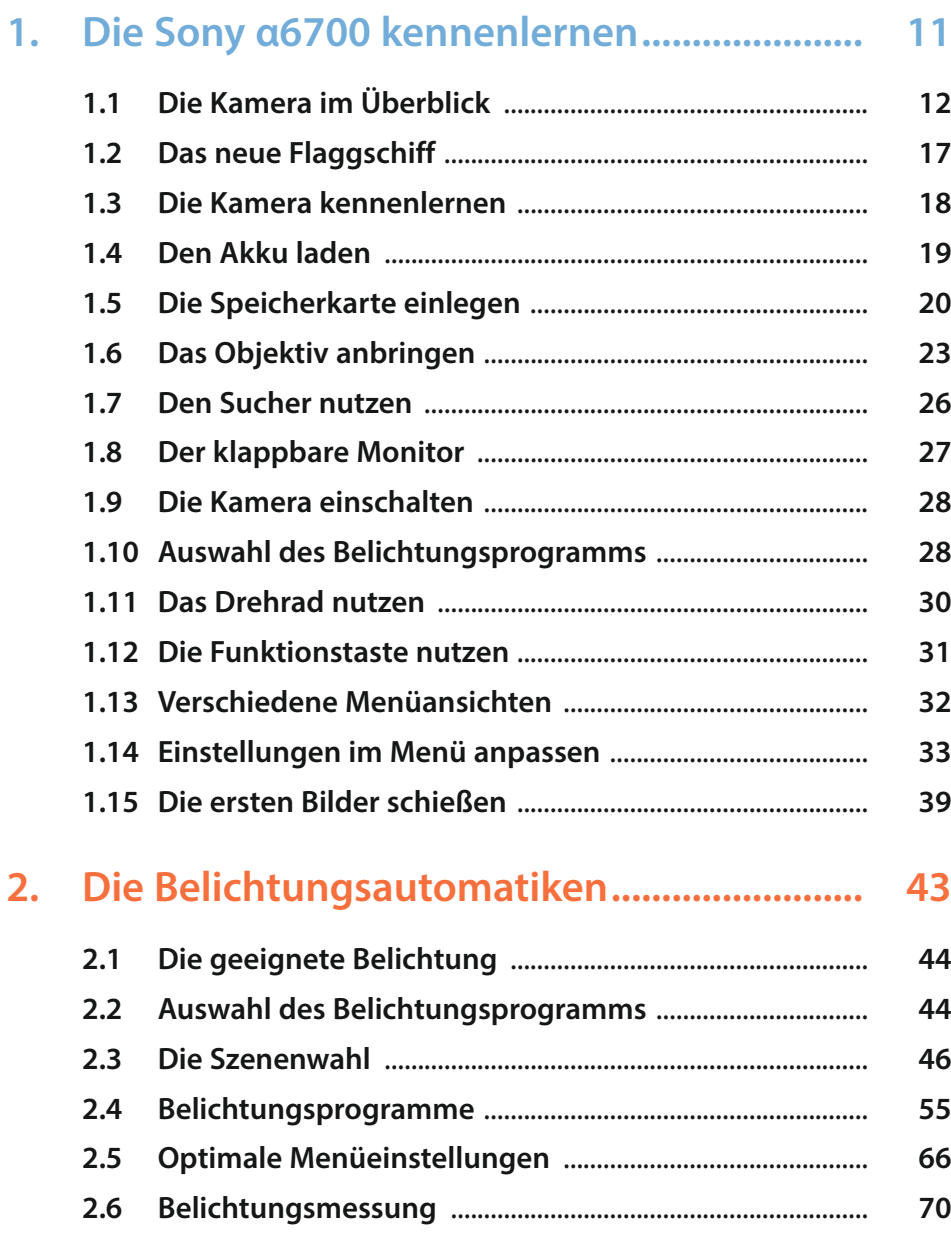

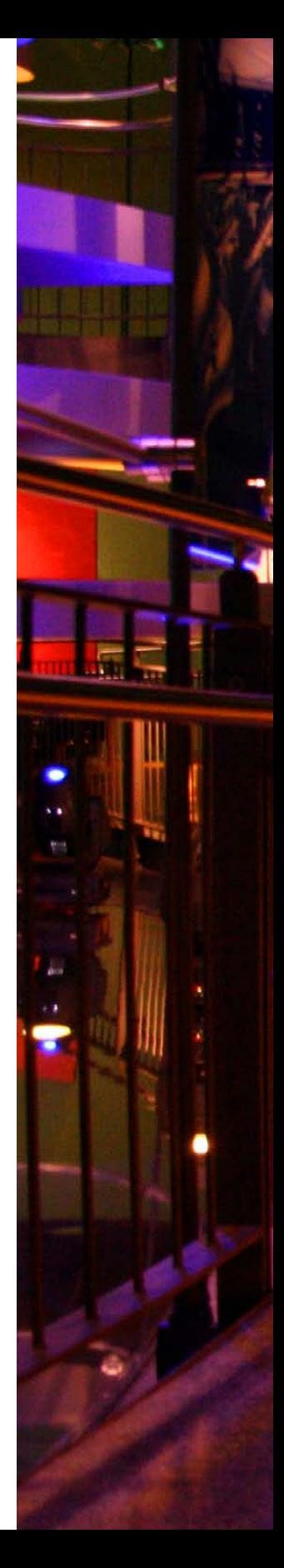

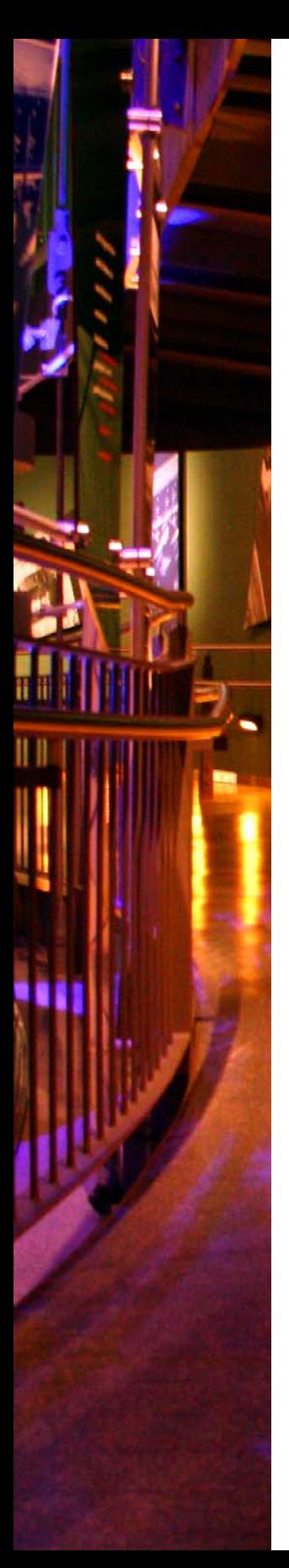

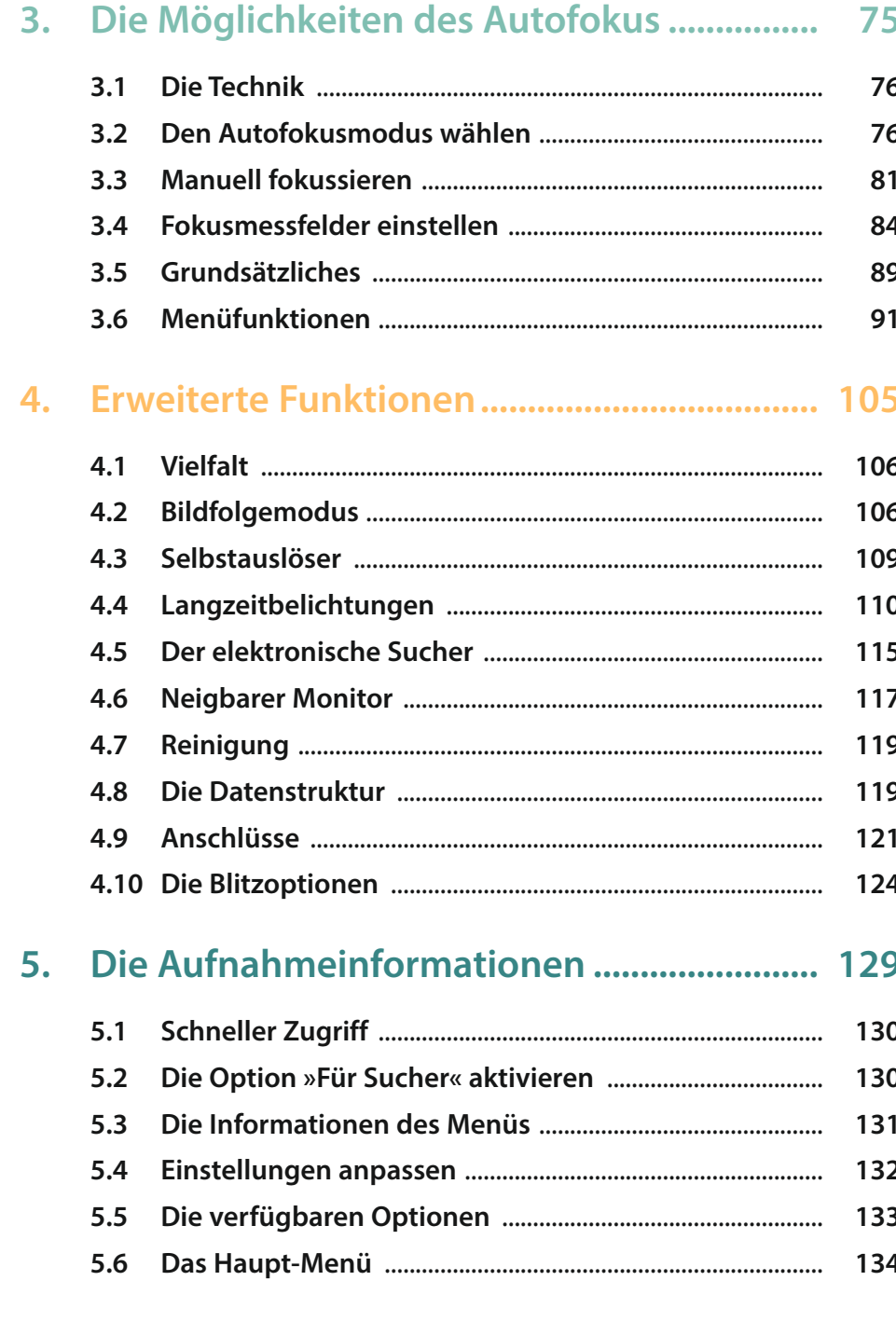

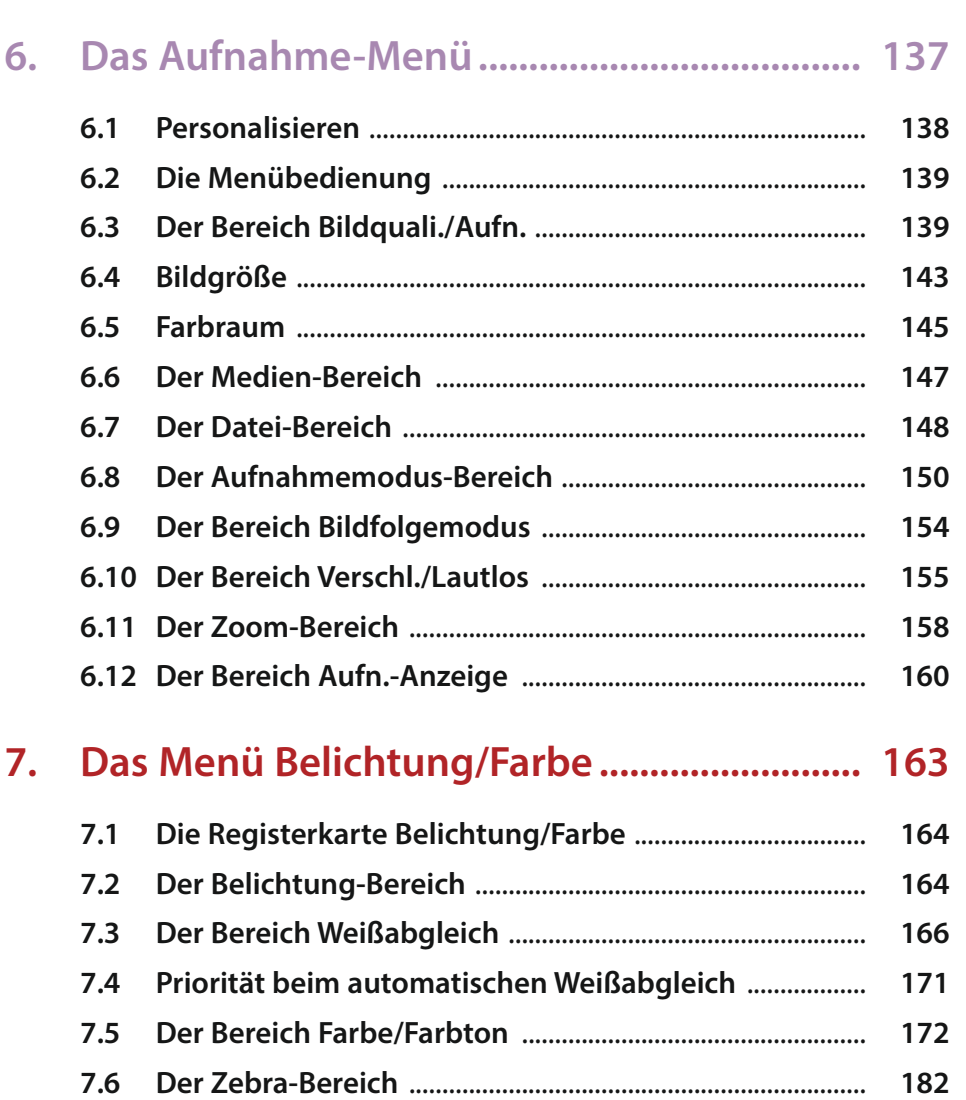

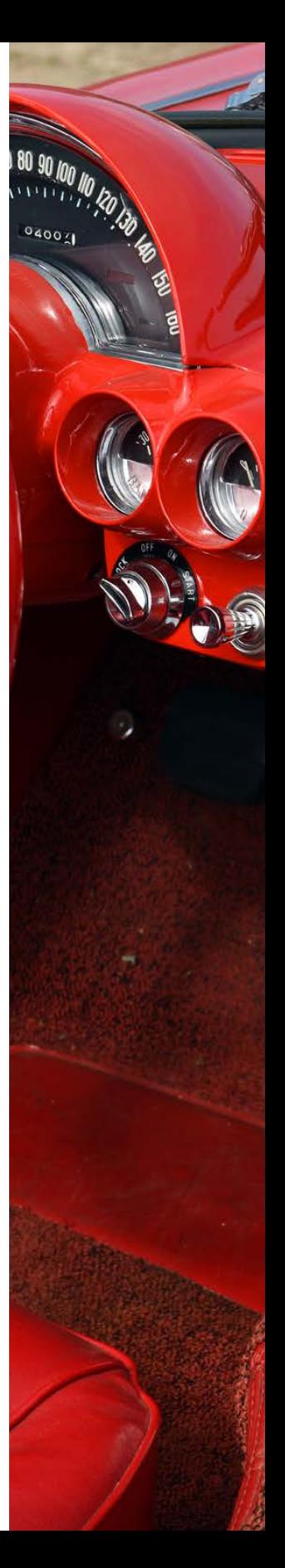

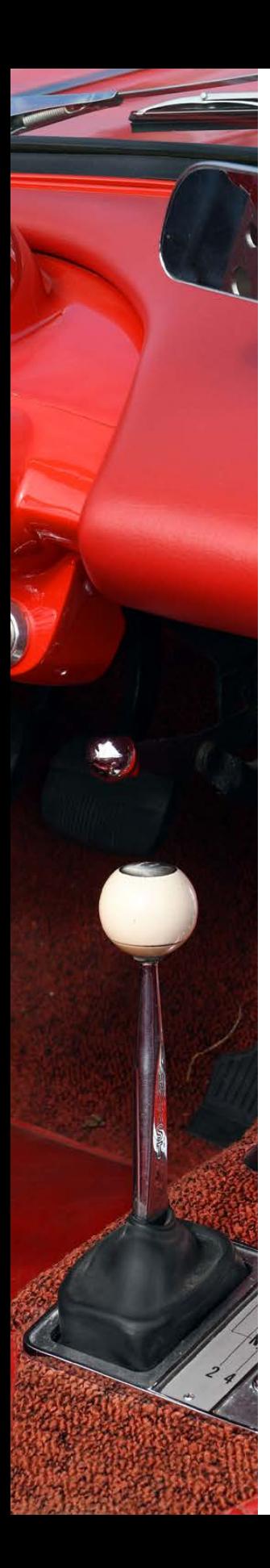

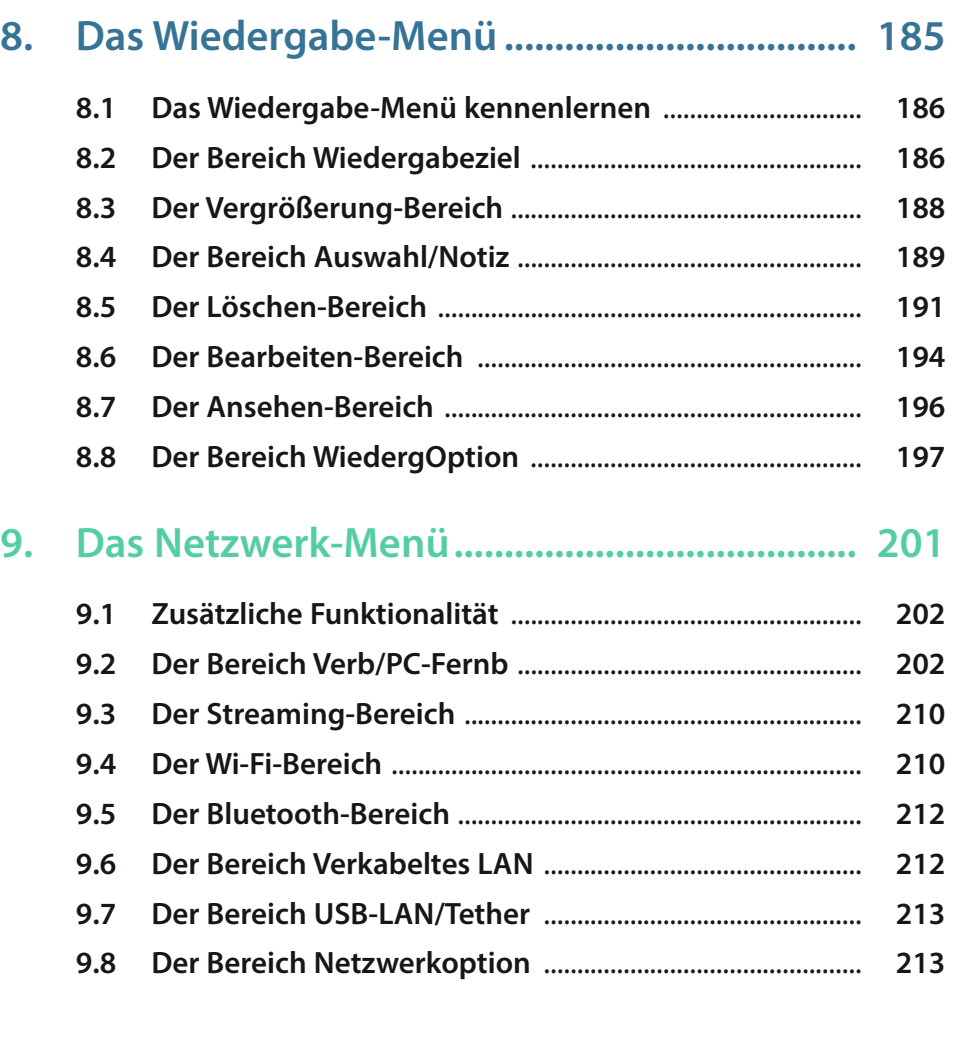

## **10. [Das Einstellung-Menü.....................................](#page--1-0) 217**

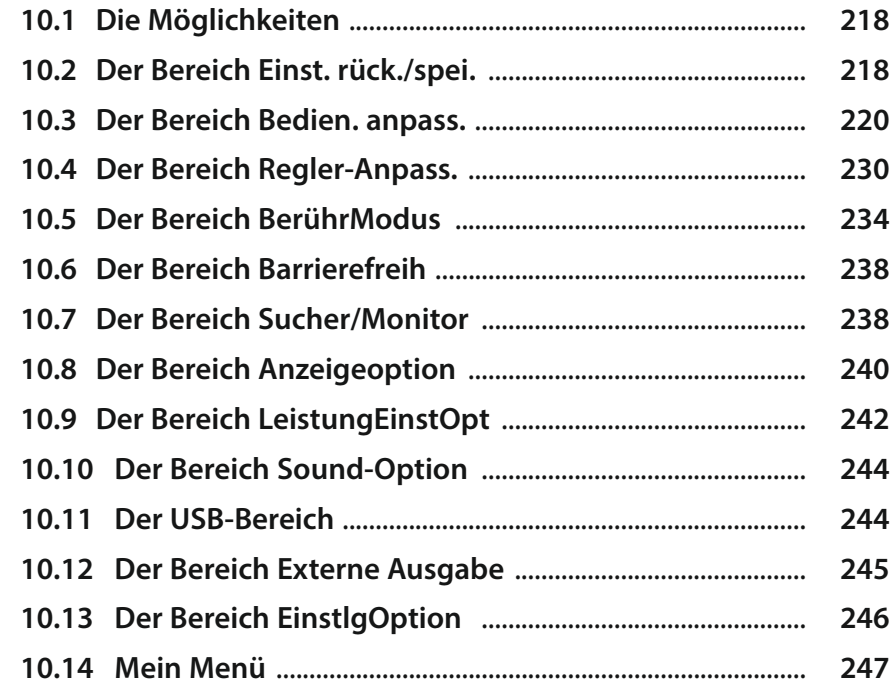

## **11. Videos aufzeichnen [.........................................](#page--1-0) 251**

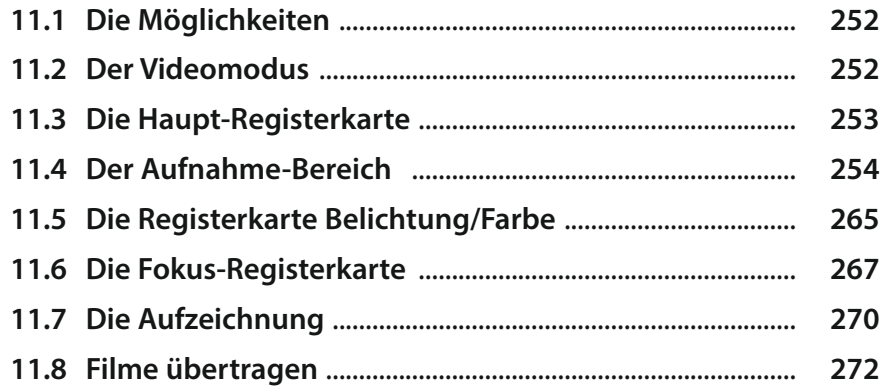

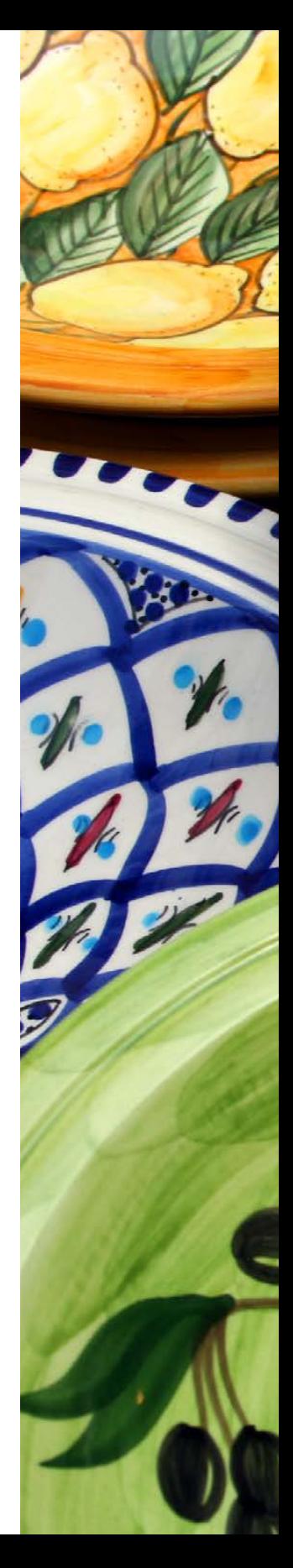

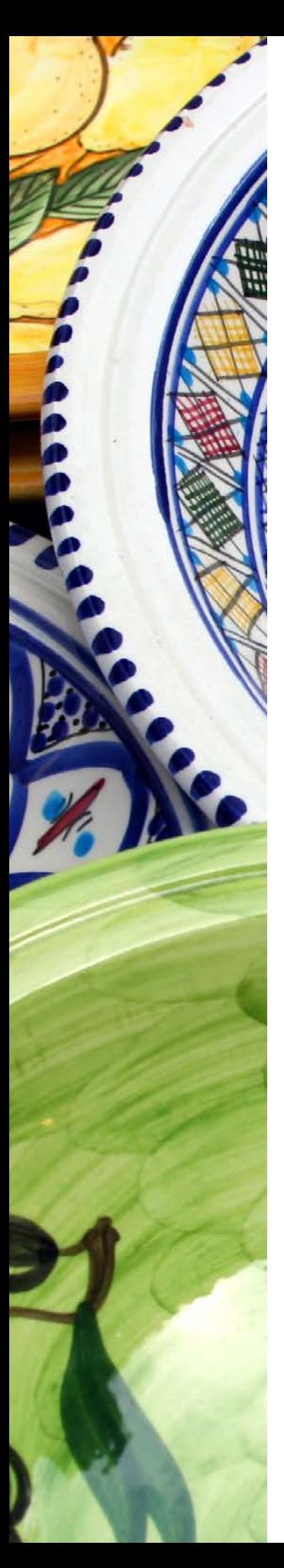

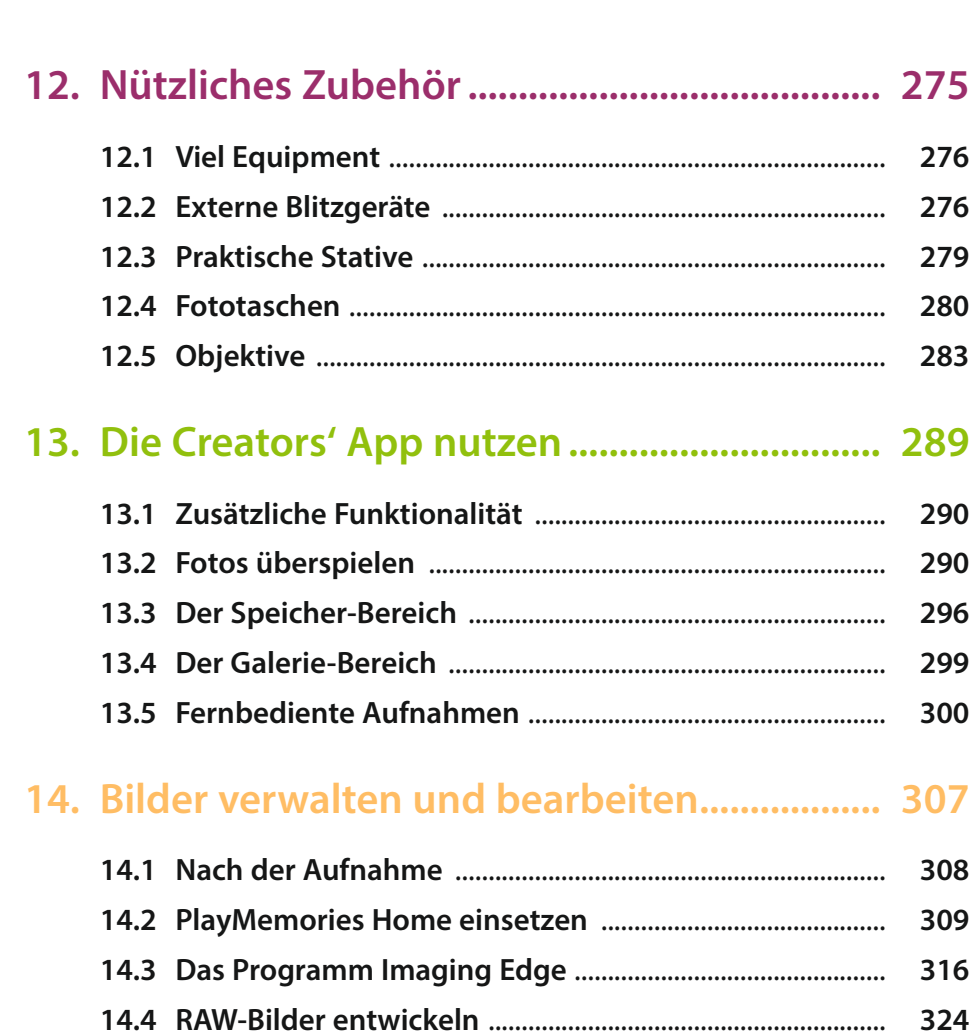

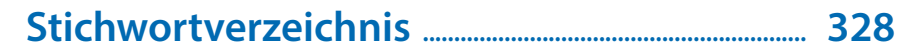